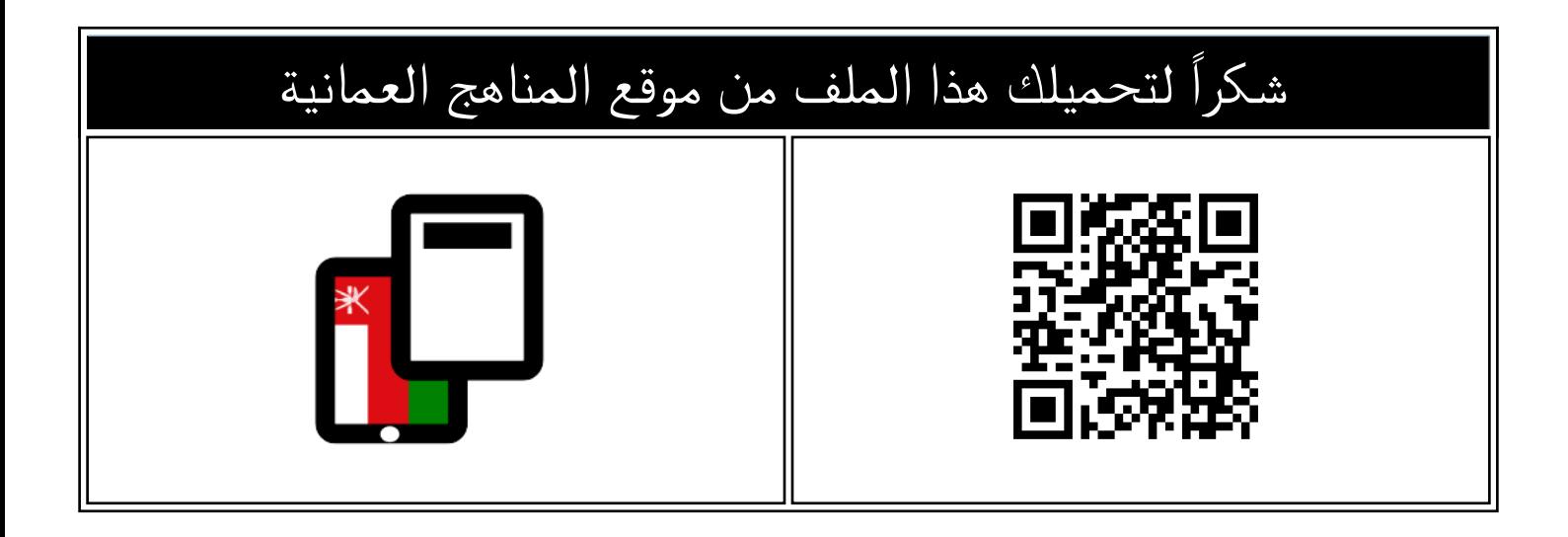

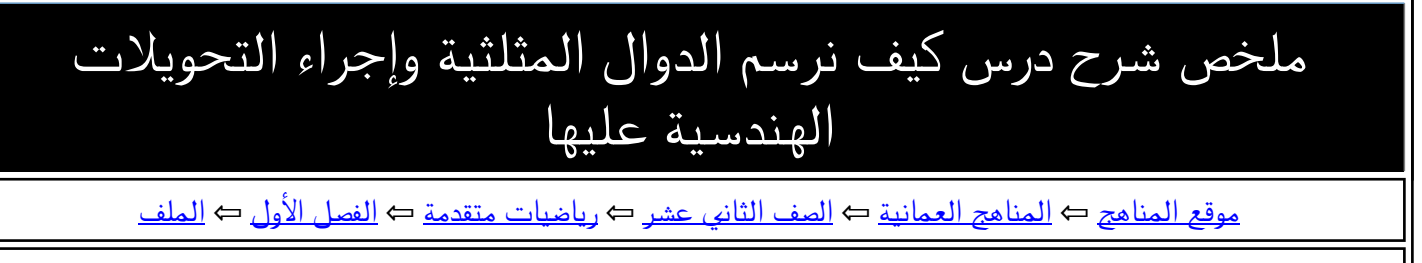

تاريخ نشر الملف على موقع المناهج: 2023-11-06 16:27:30 | اسم المدرس: وليد نادي

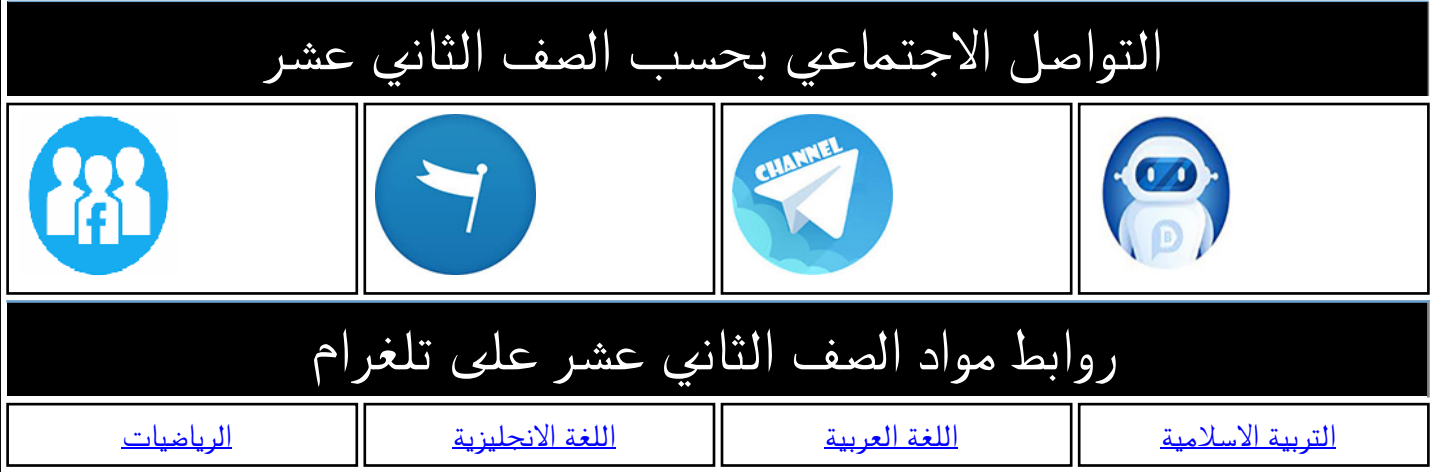

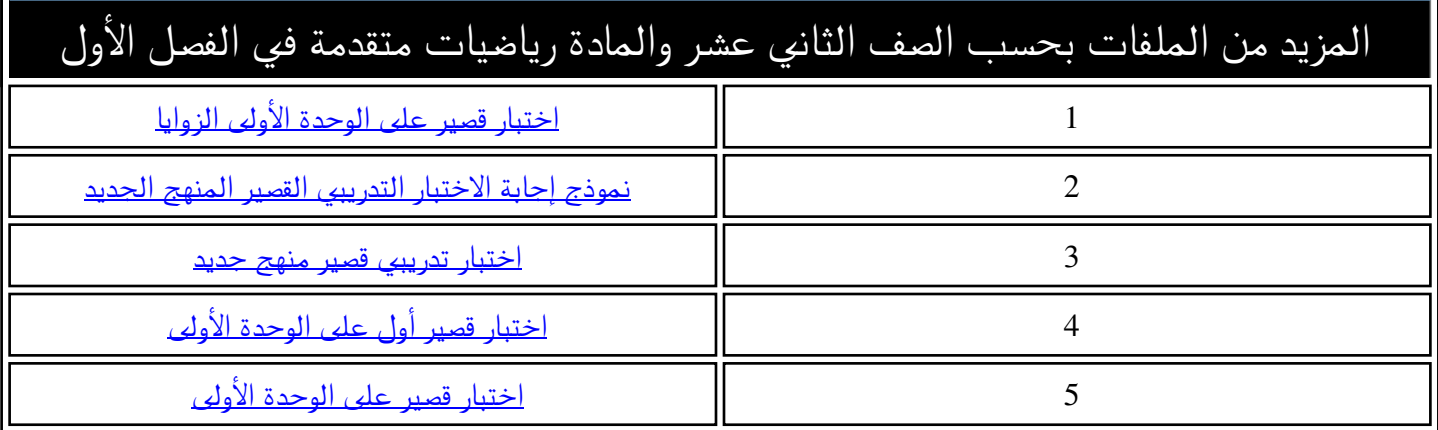

الریاضیات المتقدمة للصف الثاني عشر المستقدمة المتقدم<del>ية المتقدمة المتعلمة المتقدمة الفصل الفصل الدراسي الاول</del><br>العربي المتقدمة للصف الثاني عشر كيف نرسم الدوال المثلثية واجراء التحويالت الهندسية عليها : دالة الجيب ً <u>أولاً</u>  $r \wedge r \geq 0$ د( س ) = جا س  $\leq$  س  $\leq$  300  $\geq$ الدورة  $\cdot$  71  $\mid$  نقطة البداية (  $\cdot$  ، )  $\mid$  القفزة على المحور السينى (المسافة )= ٩٠ ي المدى -1 ≥ د)س( 1 ≥ السعة = 1 معادلة خط التذبذب ص = 0 التحويلات الأفقية تؤثر على الدورة والقفزة ونقطة البداية ( بداية دورة المنحني ) التحويالت الرأسية تؤثر عىل المدى والسعة خمة تتديدني التذبذب التذبذر  $\frac{1}{\sqrt{6}}$  $\frac{1}{\sqrt{2}}$  $\pi/3$  $2\pi/3$  $4\pi/3$  $5\pi/3$  $\mathcal{E}$ ╠ **SP**  د)س( = أ + ب جـــا ج ) س + د ( الدورة = نقطة البداية س = - د )المسافة (= القفزة عىل المحور السين360 الدو<u>ر</u>ة ي |ج|  $\overline{\epsilon}$  المدى -1 × ب +أ ≥ د)س( 1 ≥ × ب + أ السعة = |ب| معادلة خط التذبذب ص = القيمة العظىم + القيمة الصغرى  $\mathsf{r}$  $(\pi/2, 5)$  فمه قمة الشكل المقابل يمثل الدالة  $(\frac{\pi}{\sqrt{2}} - \frac{\pi}{\sqrt{2}})$ ۲ + ۲ جا ۲ (س - مصر  $\epsilon$  $\pi$  حيث  $\leq$  س $\leq$   $\pi$  $(\pi/4, 2)$   $\leftarrow$   $(\pi/4, 2)$ 

 $\frac{\pi}{\epsilon}$  = الدورة =  $\pi$  نقطة بداية الدورة =  $(3\pi/4, 2)$  $\epsilon$  $\pi$  $\mathcal{L}$ القفزة عىل محور السينات =  $\epsilon$ المدى ≥ -1 س 5 ≥ السعة = 3  $3\pi/4$  $5\pi/4$  $2\pi$  $\overline{\mathbf{B}}$  ( $\pi$ ,  $-1$ ) معادلة خط التذبذب ص = 2 المنحنى الذي باللون الأخضر يمثل الدالة في دورة واحدة م<mark>ن نقطة بداية الدور</mark>ة ي ֦֧֦֧֦֧֦֧֦֧֦֧֦֧֦֧֧֦֧֦֧֦֧֜֜֓֜֜֜֜֜  $\pi$  المنحنى بالكامل يمثل الدالة المعطاة في المجال المعطى  $\geq 2$  س ي

مع حتيايت أ / وليد اندي

1

: دالة جيب التمام .<br>آ <u>ثانياً</u>

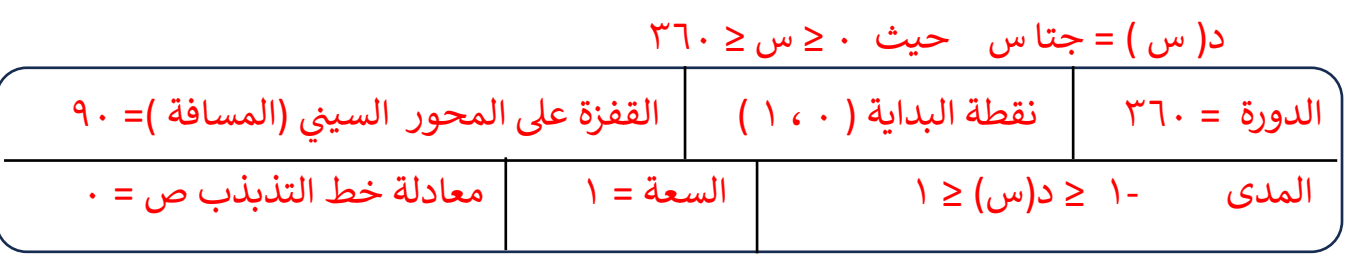

التحويلات الأفقية تؤثر على الدورة والقفزة ونقطة البداية ( بداية دورة المنحني ) التحويالت الرأسية تؤثر عىل المدى والسعة

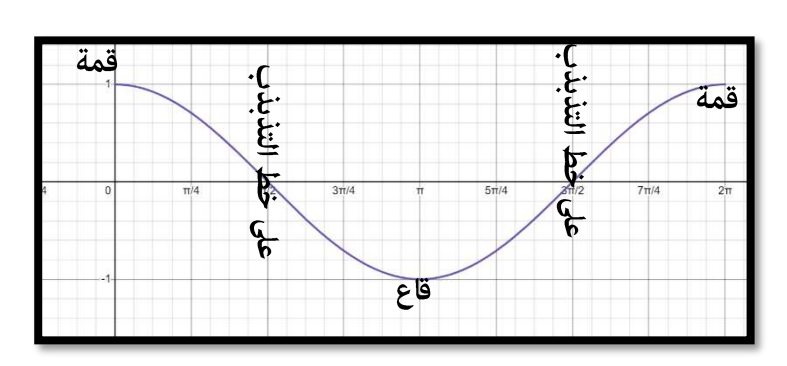

قهة ( $\pi/4, 5$ ) ( $5\pi/4, 5$ )

قمة

 $\sum(\pi,2)$ 

 $5\pi/4$ 

 $3\pi/2$ 

 $7\pi/4$ 

 $2\pi$ 

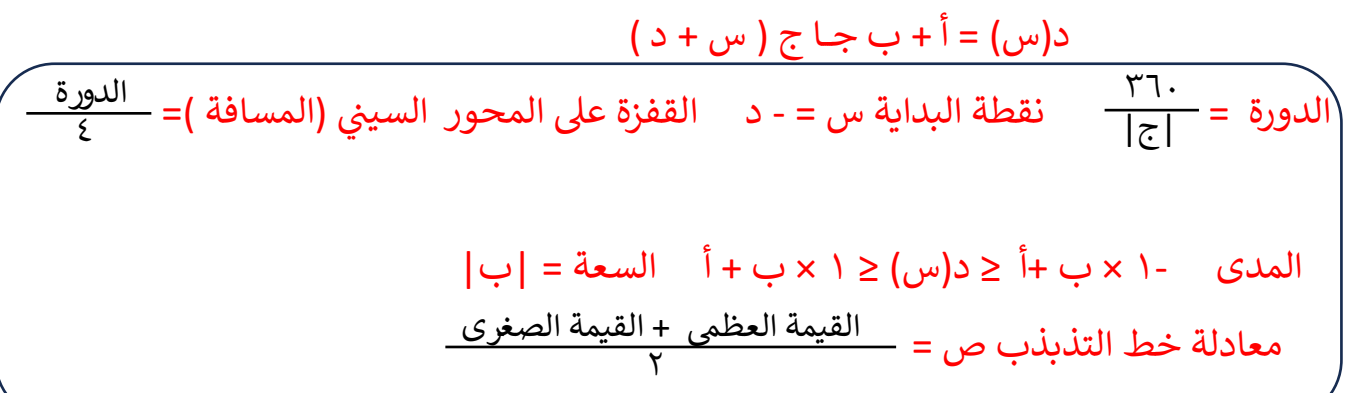

الشكل المقابل يمثل الدالة  $\left(\begin{array}{c} n \\ n \end{array}\right)$  - 7 + 7 جتا ٢ ( س -  $\frac{1}{\sqrt{2}}$  )  $\pi$  حيث  $\leq$   $\leq$   $\pi$  $\frac{\pi}{\epsilon}$  = الدورة =  $\pi$  نقطة بداية الدورة = القفزة عىل محور السينات =  $\Upsilon = \frac{1}{2}$ المدى -١ ≤ س ≤ ٥  $\Upsilon$  السعة معادلة خط التذبذب ص = 2 المنحنى الذي باللون الأحمر يمثل الدالة في دورة واحدة من نقطة بداية الدورة ي ֦֧֦֧֦֧֦֧֦֧֦֧֦֧֦֧֦֧֧֦֧֧֦֧֦֧֦֧֛֜֜֓֜֜֓֜֜֜֜֜  $\pi$  المنحنى بالكامل يمثل الدالة المعطاة في المجال المعطى  $\geq 2$  س ي ֦֧֦֧֦֧֦֧֦֧֦֧֦֧֧֦֧֧֦֧֧֦֧֧֦֧֧֦֚֚֬֜֓֜֜֓֜֓֜֓֜ يتم رسم دورة المنحنى من نقطة البداية ثم يتم تكرارها في المجال المعطى  $\pi$  $\epsilon$  $\epsilon$  $\pi$  $\epsilon$ 

مع حتيايت أ / وليد اندي

 $(\pi/2, 2)$ 

ਣ੍ਰ

 $\frac{\pi}{2}$ 

قاع

 $3\pi/4$ 

2

ي ֦֧֦֧֦֧֦֧֦֧֦֧֦֧֦֧֦֧֧֦֧֧֦֧֦֧֦֧֦֜֜֓֜֜֓֜֜֓֕֜֜

## <u>: دالة الظل</u> .<br>آ ثالثا

د( س ) = ظا س حيث ≥ س ≤ ٢٦٠ ، حيث ان ظا س =  $\frac{9}{100}$  تكون الدالة غير معرفة عند اصفار المقام أي عندما جتا س = صفر و هي عند قيم س = ٩٠. ٢٧٠ خلال المجال المحدد او عند المضاعفات الفردية لل ٩٠ و عند رسم المنحنى نوضح خطوط التقارب للمنحنى عند أصفار المقام كما هو بالشكل التالي جا س جتا س

 $\pi$  الدورة = المدى : ح خطوط التقارب عند  $\pi$  ( ) + ( )  $\eta$ س =  $\mathbf{r}$  $3\frac{1}{2}$ حيث ن عدد طبيعي السعة : غير معروفة خط التماثل الأفقى : ي محور السينات ص = صفر عند اجراء التحويلات الهندسية لمنحنى ظا س نتبع التالى : ي <u>أولا : التحويلات الرأسية :</u> د(س) = أ ظا س تمدد رأسي معامله( أ ) وتأثيره فقط على تباعد المنحنى عن خطوط التقارب ي د(س) = ظا س + أ انسحاب رأس بمقدار ( أ ) وحدة وهو يغير موضع تقاطع المنحني مع الخط ر .<br>الأفقى بمعنى ينسحب المحور السينى الى المستقيم ص = أ ثم نوجد نقاط تقاطع منحنى ظا س مع ي ي ص = أ <u>ثانيأ : التحويلات الأفقية : (</u>١) د(س) = ظا أ س  $\overline{\pi}$  معامله يؤثر عىل دورة المنحن تمدد افق حيث الدورة = 1 ي |أ | أ = نوجد القفزة عىل المحور االفق ونحدد نقاط تقاطع المنحن مع المحور االفق الدورة ي ي  $\overline{r}$ ن π ي حيث ن عدد طبيع بوضع ص = صفر أي عند النقاط س = |أ|  $\pi$  (1+ ن ) نحدد خطوط القارب كما يىل س = ي حيث ن عدد طبيع ي 2 |أ|

مع تحياتي أ / وليد نادي

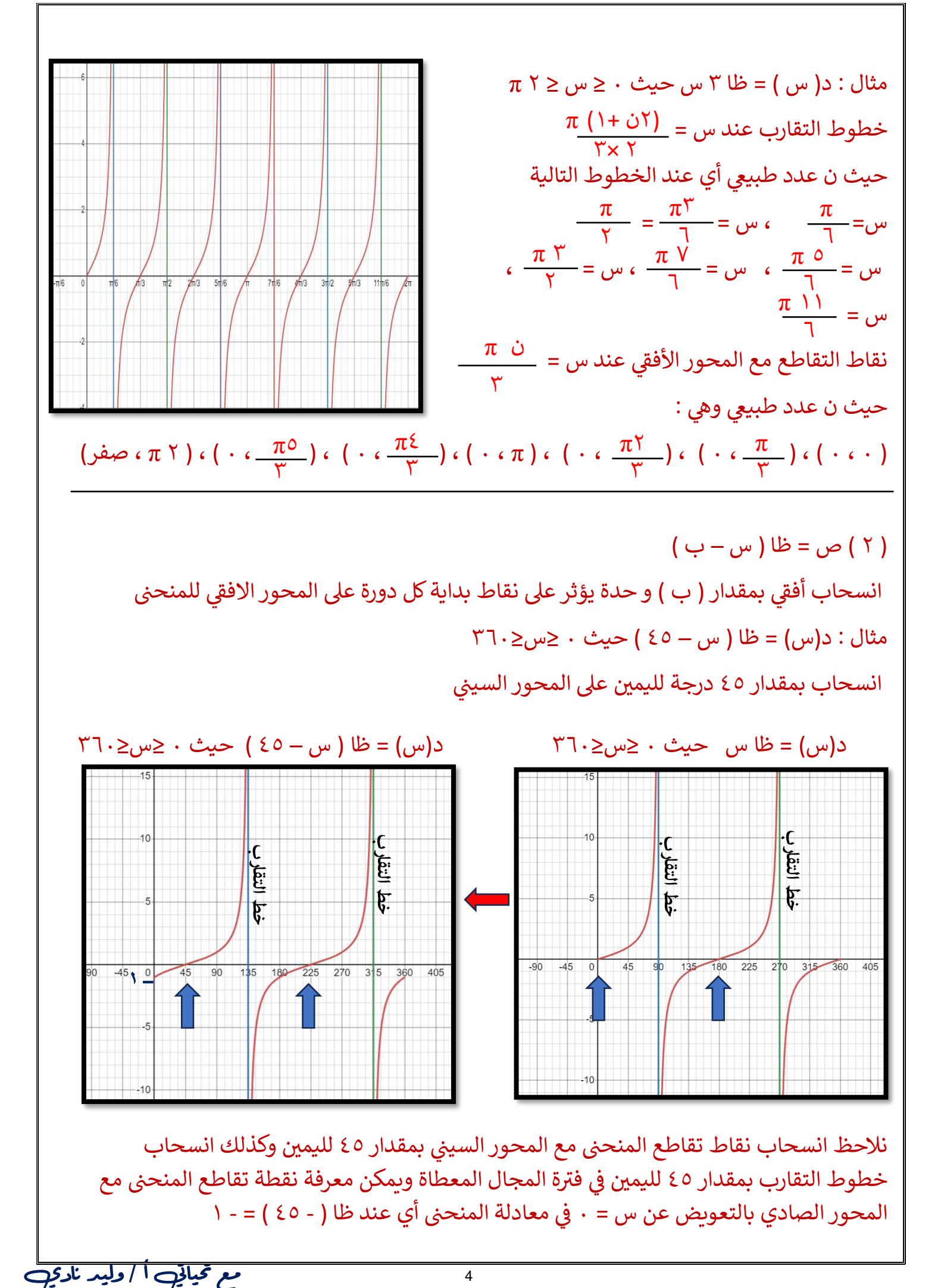

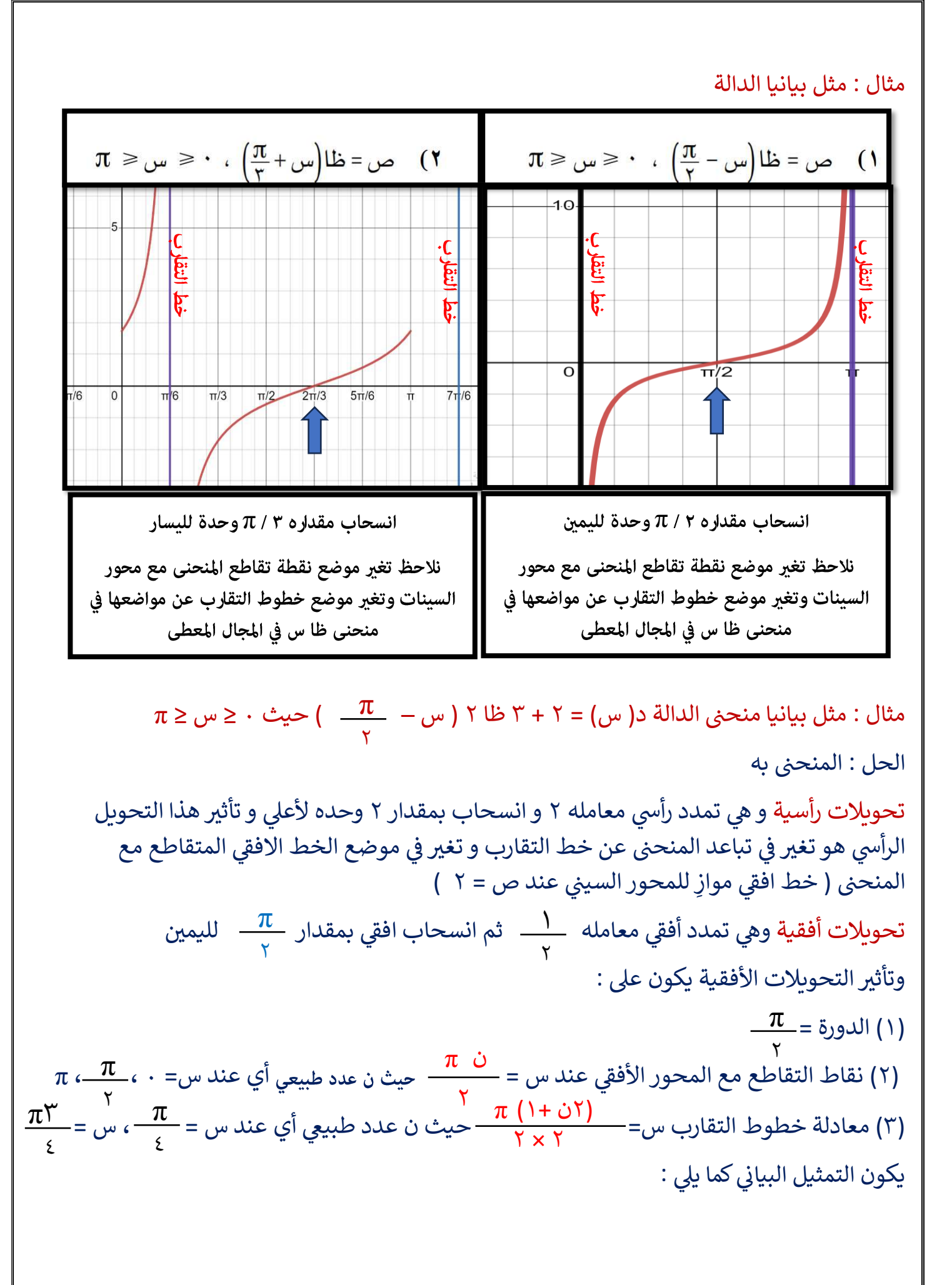

مع تحياتي أ / وليد نادي

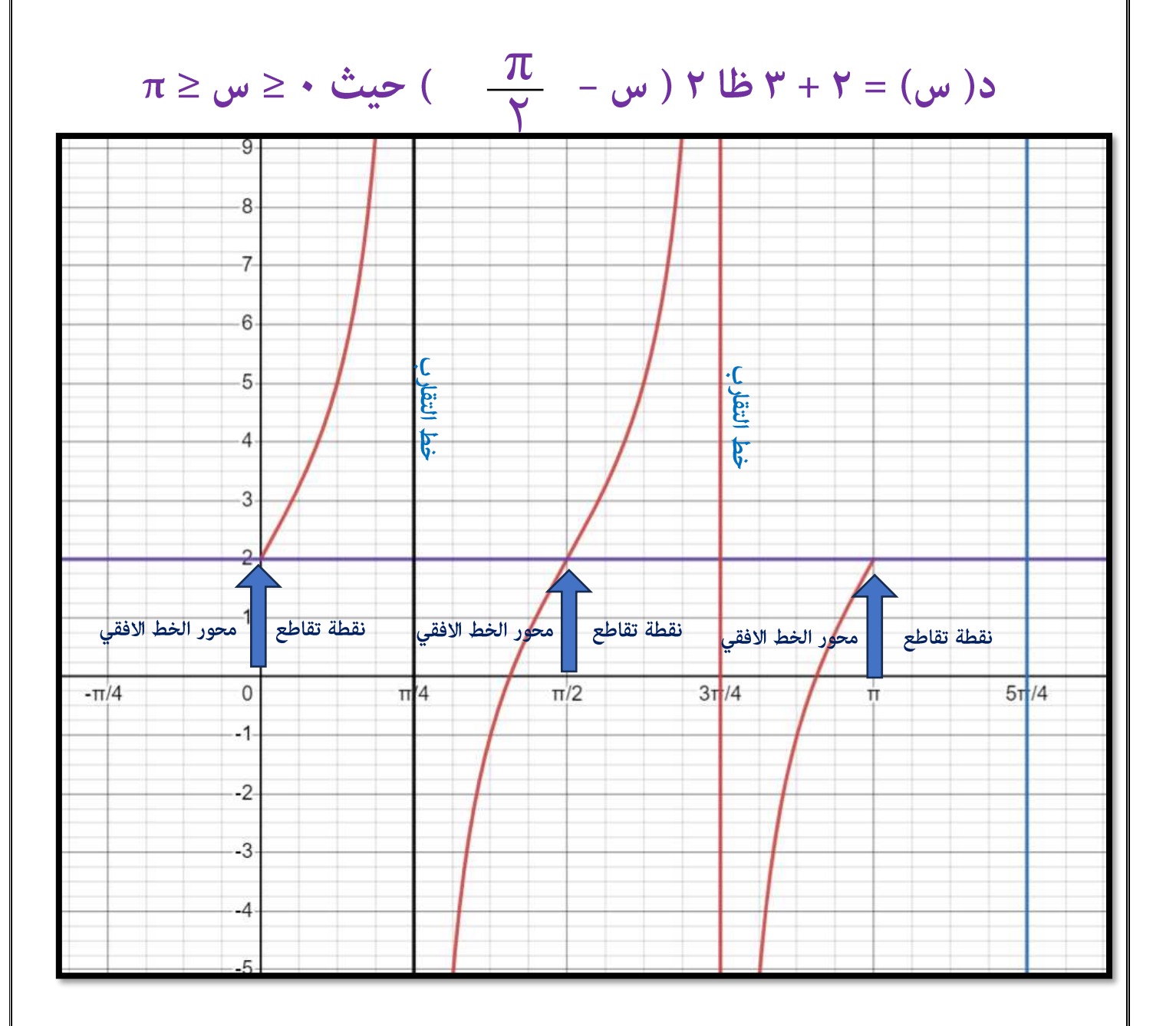

مع تحياتي أ / وليد نادي